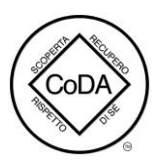

# **Gruppi CoDA ONLINE agg.24/11/2023**

#### **Lunedì**

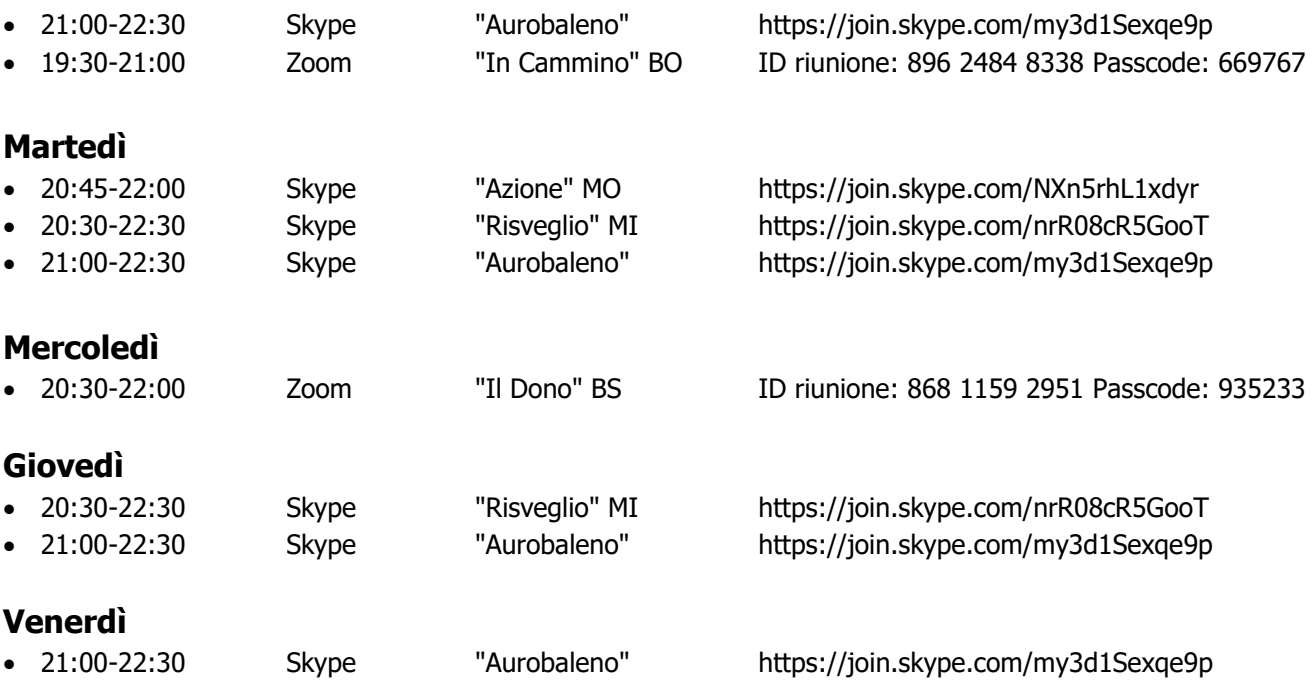

## **Sabato**

• //

## **Domenica**

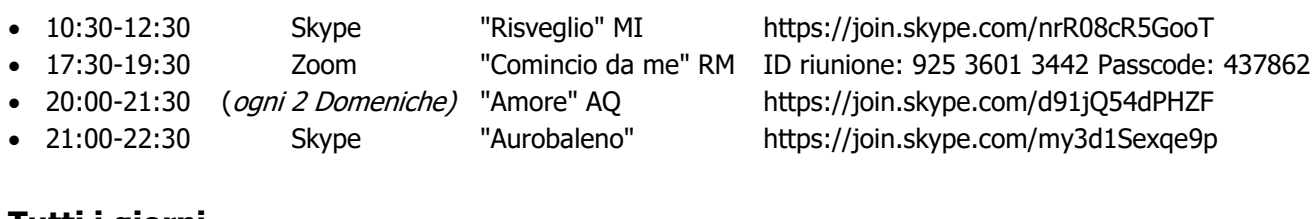

## **Tutti i giorni**

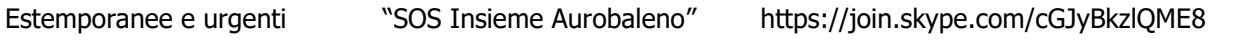

#### **ISTRUZIONI:**

**Riunioni Skype.** Copiare il link sulla barra di navigazione: si viene così connessi automaticamente alla riunione.

**Riunioni Zoom.** Connettersi a Zoom e cliccare su ENTRA; quando lo chiede, digitare l' ID riunione, e poi il Passcode.